# **CX-Programmer Ver.9**

CSM CX-Programmer DS F 5 1

# Improve Productivity for SYSMAC PLCs from Ladder Program Development and Unit Setup to Debugging and Maintenance

 Application software to create and debug programs for SYSMAC CS/CJ/CP/NSJ-series, C-series, and CVM1/C-series CPU Units.

Note: The CX-Programmer is included in the CX-One FA Integrated Tool Package.

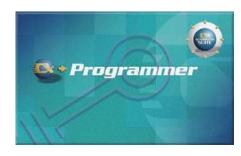

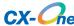

#### **Features**

- Easily Achieve Position Control with Wading Through User Manuals.
- Complete Support for Synchronous Operation between Units.
- Easier Connection to PLCs.
- Batch Backup/Restore with a Computer.
- Comprehensive Programming Environment.
- High Program Readability.
- Time Required for Onsite Startup and Debugging Has Been Significantly Reduced.

#### **Ordering Information**

#### **Support Software**

|                                                      | Specifications                                                                                                    |                     |               |                |           |
|------------------------------------------------------|----------------------------------------------------------------------------------------------------|---------------------|---------------|----------------|-----------|
| Product name                                         |                                                                                                    | Number of licenses  | Media         | Model          | Standards |
| FA Integrated Tool<br>Package<br>CX-One Ver.4.□      | The CX-One is a package that integrates the Support Software for OMRON PLCs and components.  CX-One runs on the following OS. Windows XP (Service Pack 3 or higher), Vista or 7  Note: Expect for Windows XP 64-bit version.  CX-One Ver.4.□ includes CX-Programmer Ver.9.□. For details, refer to the CX-One catalog (Cat. No. R134).           | 1 license <b>*1</b> | DVD <b>*2</b> | CXONE-AL01D-V4 |           |
| FA Integrated Tool<br>Package<br>CX-One Lite Ver.4.□ | CX-One Lite is a subset of the complete CX-One package that provides only the Support Software required for micro PLC applications.  CX-One Lite runs on the following OS. Windows XP (Service Pack 3 or higher), Vista or 7  Note: Expect for Windows XP 64-bit version.  CX-One Lite Ver.4.□ includes Micro PLC Edition CX-Programmer Ver.9.□. | 1 license           | CD            | CXONE-LT01C-V4 | _         |

Note: The CX-One and CX-One Lite cannot be simultaneously installed on the same computer.

\*1. Multi licenses are available for the CX-One (3, 10, 30, or 50 licenses). \*2. The CX-One is also available on CD (CXONE-AL\(\subseteq \text{C-V4}\)).

#### **Product Configuration**

Setup disk : (CD) CD 4 pieces in the case

(DVD) DVD 1 piece in the case \*

Guidance : A4 size, English/Japanese Product Registration Guide, Japanese

User license agreement/User registration card, English/Japanese

\*CX-One Lite has the CD version only.

#### **Main Functions**

|                               | Category                          | Function                                                                                  |
|-------------------------------|-----------------------------------|-------------------------------------------------------------------------------------------|
|                               |                                   | Create Ladder program on Ladder View                                                      |
|                               |                                   | Create Function Block Call on Ladder View                                                 |
|                               |                                   | Create Rung Comment on Ladder View                                                        |
|                               | Ladder                            | <u> </u>                                                                                  |
|                               | Ladder                            | Create Symbol Comments on Ladder View                                                     |
|                               |                                   | Create Attached Comment on Ladder View                                                    |
|                               |                                   | Create Ladder program on Mnemonic View                                                    |
|                               |                                   | Create Ladder program by smart Input Mode                                                 |
|                               | Structured Text (ST)              | Create Program in Structured Text language                                                |
|                               |                                   | Create Program in SFC                                                                     |
|                               | SFC                               | Create SFC Action program in Ladder or Structured Text language                           |
|                               |                                   | Create SFC Transition program in Ladder or Structured Text language                       |
|                               |                                   | Create Function Block Body in Ladder or Structured Text language                          |
|                               |                                   | Nesting Function Blocks (Up to 8 nesting levels)                                          |
|                               | Function Block (FB)               | Nesting Tree View (FB Instance Viewer)                                                    |
|                               |                                   | Convert Ladder program to Function Block                                                  |
|                               |                                   | Cross Reference Report                                                                    |
|                               |                                   | Cross Reference Pop-up                                                                    |
| Drogramming                   |                                   |                                                                                           |
| Programming                   |                                   | Program check                                                                             |
|                               |                                   | Symbol programming                                                                        |
|                               |                                   | Symbol check                                                                              |
|                               |                                   | Delete Unused Symbols                                                                     |
|                               |                                   | Address automatic allocation                                                              |
|                               |                                   | Definition/Edit Data Structures                                                           |
|                               |                                   | CX-Programmer configuration function (Option)                                             |
|                               | Common                            | Keyboard Mapping function                                                                 |
|                               | Common                            | Printing function                                                                         |
|                               |                                   | Find/Replace                                                                              |
|                               |                                   | Jump (Set Rung No./Program address/Set Rung with Commented Rung)                          |
|                               |                                   | Expansion advanced instructions (C series)                                                |
|                               |                                   | UM area allocation (Set expansion fixed DM) (C200HS/E/G/X, CPM1/CPM1A, CPM2□)             |
|                               |                                   | Rung wrap function of Ladder (Online)                                                     |
|                               |                                   | Edit IO comments function                                                                 |
|                               |                                   |                                                                                           |
|                               |                                   | Section/Rung manage                                                                       |
|                               |                                   | ROM Writer function                                                                       |
|                               |                                   | Start The CX-Integrator (CS/CJ series)                                                    |
|                               |                                   | Import old support software data (LSS *1, SSS *2, CVSS *3, CPT *4, SYSWIN data)           |
|                               |                                   | Import/Export reusable Symbol and Ladder Rung data file                                   |
| Reuse of program              |                                   | C500/C120/C**P backup                                                                     |
| riouss of program             |                                   | PLC Backup Tool Operation (Backup/Compare/Restore)                                        |
|                               |                                   | Memory Cassette Transfer function/Data Memory to Flash Memory Backup function (CP series) |
|                               |                                   | PLC Model conversion                                                                      |
|                               |                                   | Automatic online connection                                                               |
|                               | Connection with PLC directly      | Communications via CJ2 CPU Unit USB port                                                  |
|                               |                                   | Communications via peripheral port                                                        |
|                               |                                   | Built-in CPU Unit serial communications                                                   |
| Connection with PLC           |                                   | Serial Communications Unit                                                                |
|                               |                                   | Automatic connection via EtherNet/IP Unit                                                 |
|                               |                                   | FINS/UDP connection to EtherNet Unit or EtherNet/IP Unit via EtherNet port                |
|                               |                                   | '                                                                                         |
|                               |                                   | FINS/TCP connection to EtherNet Unit or EtherNet/IP Unit via EtherNet port                |
|                               | Connection with PLC on<br>Network | CIP connection to EtherNet/IP Unit                                                        |
|                               |                                   | FINS connection via Controller Link Board                                                 |
|                               |                                   | FINS connection via SYSMAC LINK Board                                                     |
|                               |                                   | FINS connection via SYSNET Board                                                          |
|                               |                                   | FINS connection via modem                                                                 |
|                               | Simulator                         | Communication to Simulator                                                                |
|                               |                                   | Format Memory card                                                                        |
|                               |                                   | Format EM file memory                                                                     |
|                               |                                   | Transfer Program file, Data file, and Parameter file between CPU unit and File memory     |
| File memory operation         |                                   | Transfer Symbol Files and Comment Files between CX-Programmer and File Memory             |
|                               |                                   | Delete file                                                                               |
|                               |                                   | Transfer (Copy) files between storages                                                    |
| sted I and day Or was and Oak |                                   | Transier (Copy) liles between storages                                                    |

<sup>\*1.</sup> Ladder Support Software \*2. SYSMAC Support Software \*3. CV Support Software \*4. SYSMAC-CPT

| Category                                | Function                                                                                                    |
|-----------------------------------------|----------------------------------------------------------------------------------------------------|
| <u> </u>                                | Create, Edit, Check IO Table                                                                                |
|                                         | Verify/Compare IO Tables                                                                                    |
|                                         | Delete IO Table                                                                                             |
|                                         | Installing a CPS File (CS/CJ series)                                                                        |
|                                         | Display/Write unit production information, unit text (CS/CJ series)                                         |
|                                         | Display unit profile information (CS/CJ series)                                                             |
| IO Table                                | Set/Transfer/Compare Parameters for Special I/O Units and CPU Bus Units                                     |
| Tubic Tubic                             | Save Parameters for SIOU Units and CPU Bus Units (CS/CJ series)                                             |
|                                         | Start Special Tool for SIOU Units and CPU Bus Units (CSCJ series)                                           |
|                                         | Display each rack's power consumption (CS/CJ series)                                                        |
|                                         | Display rack width (CJ series)                                                                              |
|                                         | Printing function                                                                                           |
|                                         | Display the Dip-switches status of the CPU Unit                                                             |
|                                         | Transfer program (Program, Rung Comment, Attached Comment, IO Table, PLC Settings, Symbol                   |
|                                         | Table, IO Memory, SIOU Unit Parameters)                                                                     |
| Transfer program                        | Transferring in Task units                                                                                  |
|                                         | Verify program (Program, Function Block Body, SFC action, SFC transition, IO Table, IO Memory, PLC setting) |
|                                         | Monitoring Ladder View                                                                                      |
|                                         | Monitoring Mnemonic View                                                                                    |
|                                         | Monitoring Structured Text program                                                                          |
| Monitoring program                      | Monitoring SFC program                                                                                      |
| Monitoring program                      | Monitoring SFC action, SFC transition, SFC subchart                                                         |
|                                         | Displaying Flash-ROM back up status                                                                         |
|                                         | Monitoring Function Block Ladder View                                                                       |
|                                         | Monitoring Function Block ST View                                                                           |
|                                         | Set/Reset                                                                                                   |
|                                         | Change current value                                                                                        |
|                                         | Force Set/Reset                                                                                             |
|                                         | Change Timer/Counter setting values                                                                         |
|                                         | Differential monitor/Pause monitor                                                                          |
|                                         | Online edit                                                                                                 |
|                                         | Online editing of Function Block                                                                            |
|                                         | Display errors and error logs occurring                                                                     |
| Dahamananan                             | Data trace, Time chart monitor                                                                              |
| Debug program                           | Save result of data trace or time chart monitor                                                             |
|                                         | Display cycle time/ task execution time                                                                     |
|                                         | Measure MARK instruction execution time (CV/CVM1 series)                                                    |
|                                         | Read Protection Using Passwords (CS/CJ/CP series)                                                           |
|                                         | Read Protection for Specific Tasks (CS/CJ/CP series)                                                        |
|                                         | System or partial protection (CV/CVM1 series)                                                               |
|                                         | Write Protection (CPM1/CPM1A, CPM2□)                                                                        |
|                                         | Password Protection of Function Bloks                                                                       |
|                                         | Read/Set clock                                                                                              |
|                                         | Debugging by using a Simulator                                                                              |
| Simulation                              | PLC-PT Integrated Simulation                                                                                |
|                                         | PLC Error Simulator                                                                                         |
|                                         | Edit IO memory data                                                                                         |
| Edit/Monitor IO memory (Data memory)    | Monitor IO memory data (PLC Memory window, Address monitor, Watch window, Ladder window, Mnemonic window)   |
| , , , , , , , , , , , , , , , , , , , , | Verify/Transfer IO memory data                                                                              |
|                                         | Find contacts of Force set/reset                                                                            |
|                                         | Edit PLC settings                                                                                           |
|                                         | Transfer PLC settings                                                                                       |
| PLC settings                            | Verify PLC settings                                                                                         |
|                                         | Printing                                                                                                    |
|                                         |                                                                                                    |

|          | Category       | Function                                                                                                    |
|----------|----------------|----------------------------------------------------------------------------------------------------|
|          |                | CX-Programmer project file (.CXP); A file containing the all user programs and parameter data created by CX-Programmer. (The .CXP file is a compressed version of the .CXT file.)                                                                                                    |
|          |                | CXT file (.CXT); A text-based format supported by CX-Programmer. The .CXT file format is used for file conversions.                                                                                                    |
|          |                | BAK file (.BAK); A backup copy of the project file.                                                                                                    |
|          |                | Program file (.OBJ); It indicates full program area files.                                                                                                    |
|          | File extension | Program index file (PROGRAMS.IDX); CX-Programmer section names, section comments, and program comments.                                                                                                    |
|          |                | Symbols file (SYMBOLS.SYM); CX-Programmer Global symbol tables, Local symbol tables, settings for automatically allocated areas.                                                                                                    |
|          |                | Comment file (COMMENTS.CMT); CX-Programmer rung comments and comments.                                                                                                    |
|          |                | OPT file (.OPT); A file containing the preferences for the project.                                                                                                    |
|          |                | CXO file (.CXO); A file containing the settings made on the Options dialog and the Watch window.                                                                                                    |
| Appendix |                | MAC file (.MAC); A file containing the keyboard mapping made on the Keyboard Mapping (Shortcut Keys) dialog.                                                                                                    |
|          |                | CX-Server file (.CDM); A file containing all of the information about the PLCs, which CX-Server can connect to and the addresses of interest in each PLC which may be accessed. A new CX-Server project can be created from the CX-Net Network Configuration tool.                                                                                                    |
|          | View           | Ladder Section Window; It displays the Ladder program graphically. PLC program instructions can be entered as a graphical representation in Ladder form.                                                                                                    |
|          |                | Output Window; • [Compile]; The Compile tab displays the output produced from program compilation. Selecting an error highlights the source of the problem in the Ladder Diagram. The Compile tab also displays other information, for example, warnings and connection messages. • [Find Report]; The Find Report tab displays the output produced from a search of project files for a articular entry. • [Transfer]; The Transfer tab view displays the results of file or program loading. |
|          |                | Watch Window; It displays the value of the addresses of PLC memory during program execution.                                                                                                    |
|          |                | Mnemonics View; The Mnemonics view is a formatted editor for programming in mnemonic instructions.                                                                                                    |
|          |                | ST Editor Window; Displays the ST language can be input directly.                                                                                                    |
|          |                | SFC Editor Window; Displays an SFC chart or subchart.                                                                                                    |
|          |                | Symbol Table Window; Displays an editable list of symbol definitions - the names, addresses and comments.                                                                                                    |

### **System Requirements**

The system requirements are the same as those for the CX-One. (The CX-Programmer is included in the CX-One.) For, details, refer to the FA Integrated Tool Package CX-One Datasheet.

#### **Applicable Units**

 ${\it CX-Programmer\ can\ be\ used\ with\ SYSMAC\ CS/CJ/CP/NSJ-series,\ C-series,\ and\ CVM1/C-series\ PLCs.}$ 

#### **Applicable Models**

| Se              | eries                 | Unit                                                                                                    |  |  |
|-----------------|-----------------------|----------------------------------------------------------------------------------------------------|--|--|
| CS/CJ/CP-series | CS-series             | CS1H-CPU63/64/65/66/67 (-V1) CS1G-CPU42/43/44/45 (-V1) CS1H-CPU63H/64H/65H/66H/67H CS1G-CPU42H/43H/44H/45H CS1D-CPU65H/67H CS1D-CPU42S/44S/65S/67S                                                                                                    |  |  |
|                 | CJ-series             | CJ1G-CPU44/45 CJ1H-CPU65H/66H/67H/64H-R/65H-R/66H-R/67H-R CJ1G-CPU42H/43H/44H/45H CJ1M-CPU11/12/13/21/22/23 CJ2H-CPU64-EIP/65-EIP/66-EIP/67-EIP/68-EIP CJ2H-CPU64/65/66/67/68 CJ2M-CPU11/12/13/14/15/31/32/33/34/35                                                                                                    |  |  |
|                 | CP-series             | CP1H-XA40DR-A/XA40DT-D/XA40DT1-D/X40DR-A/X40DT-D/X40DT1-D/Y20DT-D CP1L-M60DR-A/M60DR-D/M60DT-A/M60DT-D/M60DT1-D/M60DT1-D/M40DR-A/M40DR-D/M40DT-A/M40DT1-D/ M30DR-A/M30DR-D/M30DT-A/M30DT-D/M30DT1-D CP1L-L20DR-A/L20DR-D/L20DT-A/L20DT1-D/L10DT1-D L10DR-D/L10DT-A/L10DT-D/L10DT1-D L10DR-D/L10DT-A/L10DT-D/L10DT1-D CP1E-E40DR-A/E30DR-A/E20DR-A/E14DR-A/E10DR-A/E10DT-A/E10DT1-A/E10DR-D/E10DT1-D CP1E-N60DR-A/N60DT-A/N60DT1-A/N60DR-D/N60DT-D/N60DT1-D/N40DR-A/N40DT-A/N40DT-D/N40DT1-A/N40DT1-D/N30DR-A/N30DR-D/N30DT-A/N30DT1-A/N30DT1-D/N20DR-A/N20DR-A/N20DR-D/N20DT1-A/N20DT1-D/N20DT1-A/N20DT1-D/N20DT1-A/N20DT1-D/N14DT1-D CP1E-NA20DR-A/NA20DT-D/NA20DT1-D/N14DR1-A/N14DT1-D/N14DT1-D/N14DT1-D |  |  |
| NSJ-series      | NSJ Controller        | NSJ5-□-G5D<br>NSJ8-□-G5D<br>NSJ10-□-G5D<br>NSJ12-□-G5D<br>NSJ5-□-M3D<br>NSJ8-□-M3D                                                                                                    |  |  |
|                 | C1000H                | C1000H-CPU01                                                                                                    |  |  |
|                 | C2000H                | C2000H-CPU01 Simplex system                                                                                                    |  |  |
|                 | C200H                 | C200H-CPU01/02/03/11/21/22/23/31                                                                                                    |  |  |
|                 |                       | C200HX-CPU34/44/54/64                                                                                                    |  |  |
|                 |                       | C200HG-CPU33/43/53/63                                                                                                    |  |  |
|                 | α-series              | C200HE-CPU11/32/42                                                                                                    |  |  |
|                 |                       | C200HX-CPU34-Z/CPU44-Z/CPU64-Z/CPU65-Z/CPU85-Z                                                                                                    |  |  |
|                 |                       | C200HG-CPU33-Z/CPU43-Z/CPU63-Z                                                                                                    |  |  |
| C-series        |                       | C200HE-CPU11-Z/CPU32-Z/CPU42-Z                                                                                                    |  |  |
|                 | C200HS                | C200HS-CPU01/03/21/23/31/33                                                                                                    |  |  |
|                 | CPM1A-series          | CPM1 (A)-10CDR/20CDR/30CDR/40CDR (-V1)                                                                                                    |  |  |
|                 | CPM2A-series          | CPM2A-20CD/30CD/40CD/60CD                                                                                                    |  |  |
|                 | CPM2C-series CPM2□-S□ | CPM2C-10CD/10C1D/20CD/20C1D  CPM2C-S100C/110C  CPM2C-S110C-DRT                                                                                                    |  |  |
|                 | CQM1                  | COM1-CPU11/21/41/42/43/44/45                                                                                                    |  |  |
|                 | CQM1H-series          | CQM1H-CPU11/21/41/44/45                                                                                                    |  |  |
| CVM1/CV-series  | CV1000                | CV1000-CPU01 (-V1)                                                                                                    |  |  |
|                 | CV2000                | CV2000-CPU01 (-V1)                                                                                                    |  |  |
|                 | CV500                 | CV500-CPU01 (-V1)                                                                                                    |  |  |
|                 | CVM1                  | CVM1-CPU01/1 (-V1)                                                                                                    |  |  |
|                 | CVM1-V2               | CVM1-CPU01-V2/CPU11-V2/CPU21-V2                                                                                                    |  |  |
|                 | O V IVI 1-V Z         | FQM1-CM001/CM002 Coordinator module                                                                                                    |  |  |
| FQM1            |                       | FQM1-MMA21/MMA22/MMP21/MMP22 Motion control module                                                                                                    |  |  |
| IDSC            |                       | IDSC-C1DR-A/C1DT-A                                                                                                    |  |  |
| SRM1            |                       | SRM1-C01/C02 (-V1/-V2)                                                                                                    |  |  |

## **CX-Programmer Ver.9**

#### **Related Manuals**

| Cat.No. | Model                       | Manual name                                                                    | Contents                                                                                                    |
|---------|-----------------------------|--------------------------------------------------------------------------------|----------------------------------------------------------------------------------------------------|
| W446    | CXONE-AL C-V4/              | CX-Programmer Ver. 9.□<br>Operation Manual                                     | Provides information on how to use the CX-Programmer for all functionality except for function blocks.                                                           |
| W447    | CXONE-AL□□C-V4/<br>AL□□D-V4 | CX-Programmer Ver. 9.□<br>Operation Manual Function<br>Blocks/Structured Texts | Describes the function block functions and structured text programming functions that can be used with the CX-Programmer version 9                               |
| W469    | CXONE-AL□□C-V4/<br>AL□□D-V4 | CX-Programmer<br>Operation Manual: SFC                                         | Explains how to use the SFC programming functions. For explanations of other shared CX-Programmer functions, refer to the CX-Programmer Operation Manual (W446). |
| W463    | CXONE-AL□□C-V4/<br>AL□□D-V4 | CX-One Setup Manual                                                            | Installation and overview of CX-One FA Integrated Tool Package.                                                                                                  |
| W445    | CXONE-AL□□C-V4/<br>AL□□D-V4 | CX-Integrator<br>Operation Manual                                              | Describes the operating procedures for the CX-Integrator.                                                                                                    |